## **First-Year Student Course Registration, Fall 2022**

### **Questions?**

#### OFFICE OF THE REGISTRAR

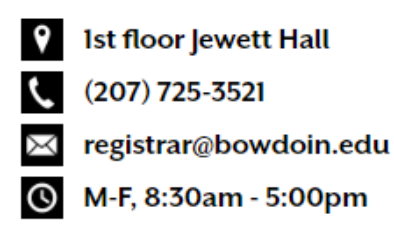

### **BOWDOIN COLLEGE CATALOGUE and ACADEMIC HANDBOOK**

- *[catalogue.bowdoin.edu](https://bowdoin-public.courseleaf.com/)*
- Academic policies
- Degree requirements
- *2022-2023 version available in July*
- Each academic department has "**Information for Incoming Students**" under the Additional Information tab with recommendations for your course selections.

### **CLASSFINDER**

- *[classfinder.bowdoin.edu](https://classfinder.bowdoin.edu/classfinder/)*
- Course schedule by semester
- Click the 5-digit CRN to expand the course details for more info

#### **ACADEMIC CALENDAR**

- Official calendar of the College
- *[https://www.bowdoin.edu/academic](https://www.bowdoin.edu/academic-affairs/calendar/index.html)[affairs/calendar/index.html](https://www.bowdoin.edu/academic-affairs/calendar/index.html)*

### **REGISTRAR'S CALENDAR**

- Dates and deadlines for academic processes, e.g., course registration
- *[https://www.bowdoin.edu/registrar/registrars](https://www.bowdoin.edu/registrar/registrars-calendar/index.html)[calendar/index.html](https://www.bowdoin.edu/registrar/registrars-calendar/index.html)*

The Registrar's team is here to help you navigate Bowdoin's academic policies and processes. It's our job to manage your academic records and ensure the integrity of the degree.

Make sure to read our emails carefully and **contact us** (info above) with any and all questions as often as you need!

p.s. we pack our website with tons of details, so please visit it regularly: *<https://www.bowdoin.edu/registrar/>*

## *Please remember:*

### **Enrollment Form**

due by 5:00 pm on Monday, August 29!

*https://www.bowdoin.edu/registrar/studen ts/course-registration/enrollment-form.html*

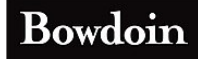

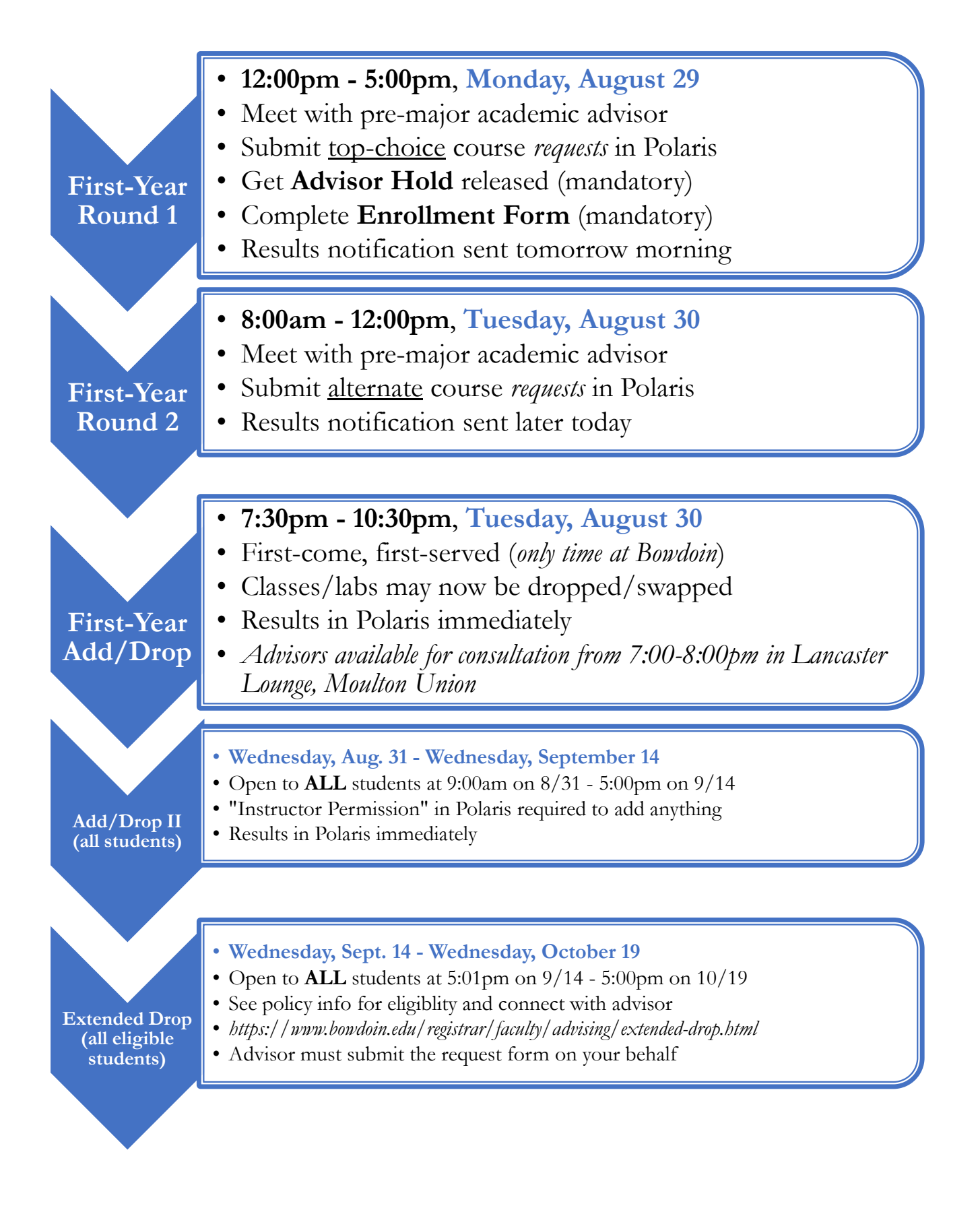

### Bowdoin

## Registration Instructions

*https://www.bowdoin.edu/registrar/ students/courseregistration/index.html*

# Schedule Planning (PDF)

*https://www.bowdoin.edu/registrar/ pdf/sched-plan-sheet.pdf*

# First-Year Course Schedule (PDF)

*https://www.bowdoin.edu/registrar/courseinformation/pdf-schedules/fall-semesters/fycsf22.pdf*

#### **Credit Limitations**

Bowdoin courses are worth 0.5 or 1.0 credits each. 32.0 total credits required to earn the degree. **Firstyear students must take a minimum of 4.0 credits** in the first year and need permission to take fewer. The maximum credits any student may take in a semester is 5.0.

# Guide to Polaris [Registration](https://www.bowdoin.edu/registrar/polaris-guides/registration-guide.html)

*https://www.bowdoin.edu/registrar/ polaris-guides/registration-guide.html* 

## Weekly Calendar Worksheet (PDF)

*https://www.bowdoin.edu/registrar/ pdf/weekly-calendar.pdf*

# First-Year Writing Seminars (PDF)

*https://www.bowdoin.edu/registrar/courseinformation/pdf-schedules/fall-semesters/fywsf22.pdf*

#### **Course Selection**

With few exceptions, students take a **first-year writing seminar** (FYWS) in the first semester. These writing intensive courses are numbered 1000 – 1049 and are offered across the curriculum. Students are strongly encouraged to complete all **division and distribution requirements** in the first four semesters.

Bowdoin

## **What is POLARIS?**

Polaris is Bowdoin's official student information system, and it is where you will register for classes, change grading modes, view your course schedule and grades, find academic support team contact information, and more! To log in, navigate to **[polaris.bowdoin.edu](https://polaris.bowdoin.edu/)** and enter your Bowdoin username and password.

Here's what you will see on your student page:

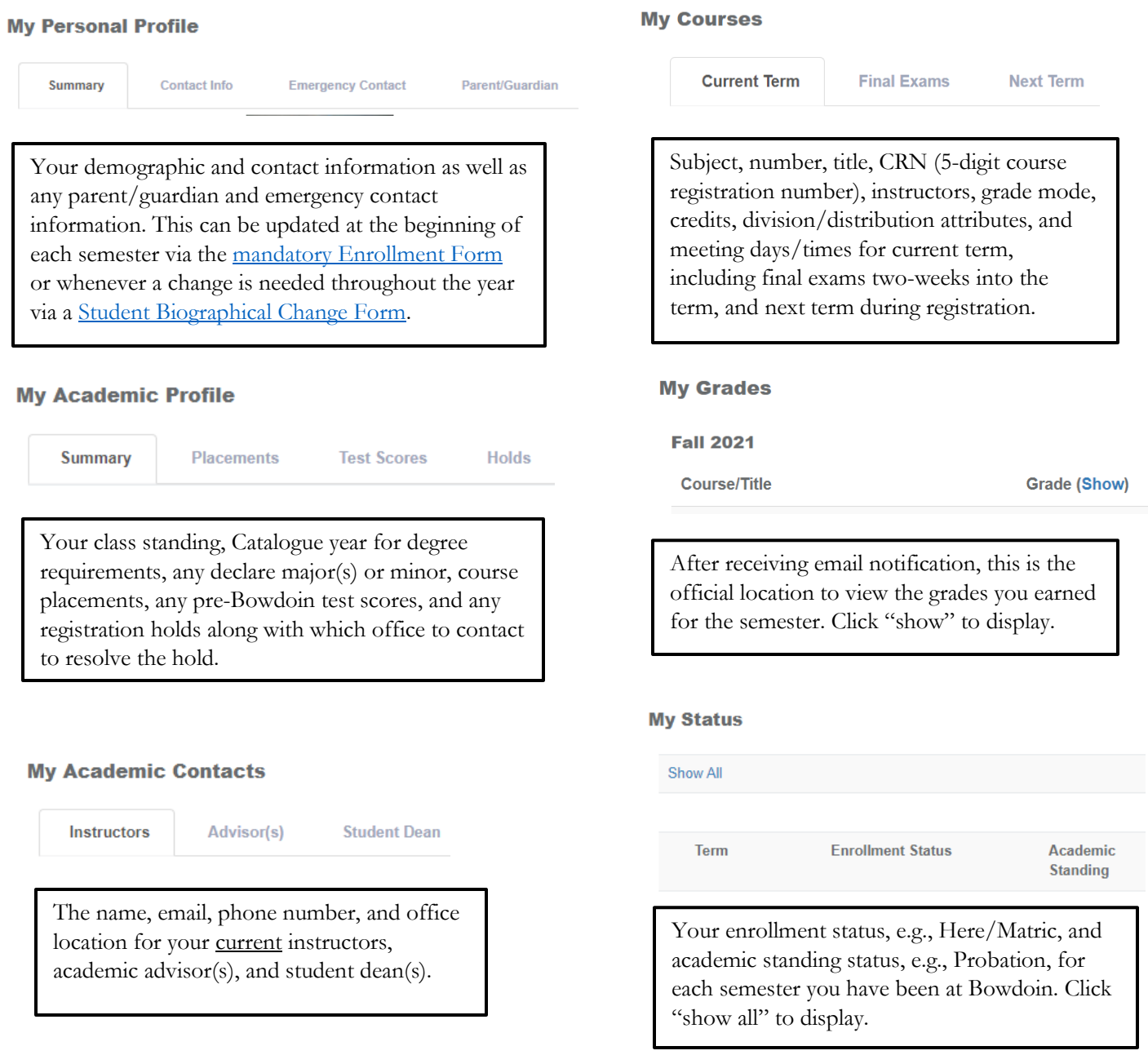